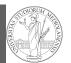

Monte-Carlo

#### Programming in Python<sup>1</sup>

#### Mattia Monga

Dip. di Informatica Università degli Studi di Milano, Italia mattia.monga@unimi.it

#### Academic year 2021/22, II semester

<sup>1</sup>⊛⊕⊛ 2022 M. Monga. Creative Commons Attribuzione — Condividi allo stesso modo 4.0 Internazionale. http://creativecommons.org/licenses/by-sa/4.0/deed.it

#### How science works

PyQB

Monga

Monte-Carlo

Describing one single "scientific method" is problematic, but a schema many will accept is:

- Imagine a hypothesis
- 2 Design (mathematical/convenient) **models** consistent with the hypothesis
- 3 Collect experimental data
- ④ Discuss the fitness of data given the models

It is worth noting that the falsification of models is not automatically a rejection of hypotheses (and, more obviously, neither a validation).

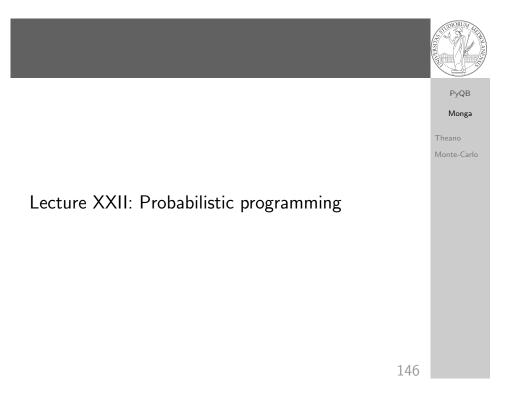

#### The role of Bayes Theorem

In this discussion, a useful relationship between data and models is Bayes Theorem.

PyQB Monga

 $P(M, D) = P(M|D) \cdot P(D) = P(D|M) \cdot P(M)$ 

Therefore:

$$P(M|D) = \frac{P(D|M) \cdot P(M)}{P(D)}$$

The plausibility of the model given some observed data, is proportional to the number of ways data can be *produced* by the model and the prior plausibility of the model itself.

Monte-Carlo

#### Simple example

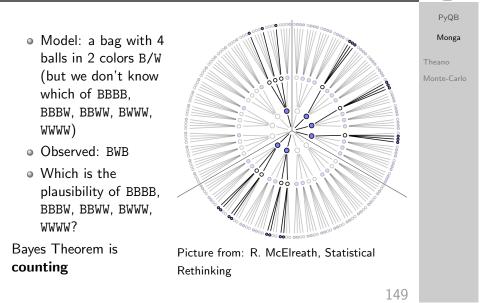

#### Classical binomial example

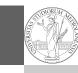

PyQB Monga

Monte-Carlo

- ${\ }$  Which is the proportion p of water covering Earth? The models are indexed by the float 0
- Given *p*, the probability of observing some W,L in a series of **independent random observations** is:

 $P(W, L|p) = \frac{(W+L)!}{W! \cdot L!} p^W \cdot (1-p)^L$  (binomial distribution).

- Do we have an initial (prior) idea?
- Make observations, apply Bayes, update prior!

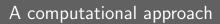

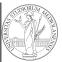

PyQB Monga

Monte-Carlo

This Bayesian strategy is (conceptually) easy to transform in a computational process.

- Code the models
- ② Run the models
- 3 Compute the plausibility of the models based on observed data

150

A conventional way of expressing the model

PyQB

**Monga** heano

Monte-Carlo

 $W \sim Binomial(W + L, p)$  $p \sim Uniform(0, 1)$ 

Probabilistic programming is systematic way of coding this kind of models, combining predefined statistical distributions and Monte Carlo methods for computing the posterior plausibility of parameters.

151

152

#### In principle you can do it by hand

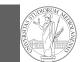

PyQB

Monga

Monte-Carlo

def dbinom(success: int, size: int, prob: float) -> float: fail = size - success return np.math.factorial(size)/(np.math.factorial(success)\*np.math.factorial(fail))\*p |  $\hookrightarrow$  rob\*\*success\*(1-prob)\*\*(fail) W, L = 7, 3p\_grid = np.linspace(start=0, stop=1, num=20) prior = np.ones(20)/20likelihood = dbinom(W, n=W+L, p=p\_grid) unstd\_posterior = likelihood \* prior posterior = unstd\_posterior / unstd\_posterior.sum() Unfeasible with many variables!

153

#### Behind pymc3

PyQB Monga

Monte-Carlo

The probabilistic programming approach of pymc3 is built on two "technologies":

- A library that mixes numerical and symbolic computations (Theano, soon becoming Aesara)
- 2 Markov Chain Monte-Carlo (MCMC) algorithms to estimate posterior densities

## PyMC

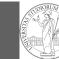

PyQB

Monga

Monte-Carlo

# import pymc as pm W, L = 7, 3earth = pm.Model() with earth:

p = pm.Uniform("p", 0, 1) # uniform prior w = pm.Binomial("w", n=W+L, p=p, observed=W) posterior = pm.sample(2000)

posterior['p']

154

## Theano PyQB Monga It bounds numerical computations to its symbolic structure ("graph") Theano Monte-Carlo import theano from theano import tensor a = tensor.dscalar('alpha') b = tensor.dscalar('beta') c = a + b \* \* 2f = theano.function([a,b], c) assert f(1.5, 2) == 5.5

### Symbolic manipulations

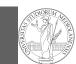

**PvQB** 

Monga

Monte-Carlo

Theano

```
npute values, but also symboli
```

Variables can be used to compute values, but also symbolic manipulations.

d = tensor.grad(c, b)

f\_prime = theano.function([a, b], d)

assert  $f_{prime}(1.5, 2) == 4.$ 

Note you still need to give an a because the symbolic structure needs it.

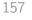

PyQB

Monga

Monte-Carlo

#### Metropolis

The easiest MCMC approach is the so-called Metropolis algorithm (in fact appeared as Metropolis, N., **Rosenbluth**, **A.**, **Rosenbluth**, **M.**, Teller, A., and Teller, E., 1953)

```
steps = 100000
positions = np.zeros(steps)
populations = [1,2,3,4,5,6,7,8,9,10]
current = 3
```

Markov Chain Monte-Carlo

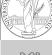

It's way of estimating (relative) populations of "contiguous" states.

- It needs the capacity of evaluate the population/magnitude of any two close states (but a global knowledge of all the states *at the same time*)
- It's useful to estimate *posterior* distribution *without* explicitly computing P(D):  $P(M|D) = \frac{P(D|M) \cdot P(M)}{P(D)}$

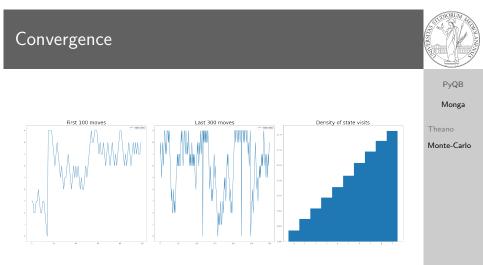

**Eventual** convergence is guaranteed, but it can be painful slow (and you dont't know if you are there...). Many algorithms try to improve: Gibbs, Hamiltonian-MC, NUTS...

159

PyQB Monga

Monte-Carlo

# Putting them together

|                                                       | PyQB                  |
|-------------------------------------------------------|-----------------------|
| import pymc3 as pm                                    | Monga                 |
| <pre>linear_regression = pm.Model()</pre>             | Theano<br>Monte-Carlo |
| with linear_regression:                               |                       |
| # Theano variables                                    |                       |
| <pre>sigma = pm.Uniform('sigma_h', 0, 50)</pre>       |                       |
| alpha = pm.Normal('alpha', 178, 20)                   |                       |
| <pre>beta = pm.Normal('beta', 0, 10)</pre>            |                       |
| <pre>mu = alpha + beta*(adult_males['weight'] -</pre> |                       |
| $\rightarrow$ adult_males['weight'].mean())           |                       |
| # Observed!                                           |                       |
| h = pm.Normal('height', mu, sigma,                    |                       |
| $\rightarrow$ observed=adult_males['height'])         |                       |
|                                                       |                       |
| <pre>trace = pm.sample() # MCMC sampling</pre>        |                       |
| 161                                                   |                       |
| 161                                                   |                       |